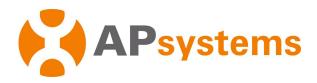

## **Installation / User Manual**

## **APsystems QS1 Microinverter**

**Rev 2.3** 

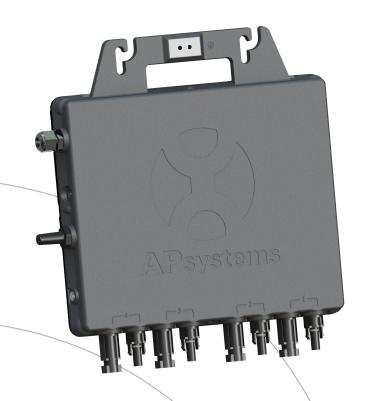

(For SAA)

ALTENERGY POWER SYSTEM Inc. WEB: global.APsystems.com

APsystems Australia

Suite 502, 8 Help Street, Chatswood NSW 2067 Australia

TEL: 61 (0)2-8034-6587 EMAIL: info.aunz@apsystems.com

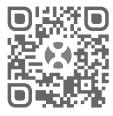

Please scan the QR code to get mobile app and more support to help the installation.

© All Rights Reserved

# **Table of Contents**

| 1.Important Safety Instructions                                               | ر ع |
|-------------------------------------------------------------------------------|-----|
| 1.1 Safety Instructions                                                       | 3   |
| 1.2 Radio Interference Statement                                              | 4   |
| 1.3 Symbols replace words on the equipment, on a display, or in manuals       | 5   |
| 2.APsystems Microinverter System Introduction                                 | 6   |
| 3.APsystems Microinverter QS1 Introduction                                    | 8   |
| 4.APsystems Microinverter System Installation                                 | 9   |
| 4.1 Additional Installation components from APsystems                         | 9   |
| 4.2 Required Parts and Tools from you                                         | 9   |
| 4.3 Installation Procedures                                                   |     |
| 4.3.1 Step 1 - Verify the grid voltage to match with microinverter rating     | 10  |
| 4.3.2 Step 2 - Install the AC bus cable                                       |     |
| 4.3.3 Step 3 - Attach the APsystems Microinverters to the racking             |     |
| 4.3.4 Step 4 - Ground the system                                              |     |
| 4.3.5 Step 5 - Connect the APsystems microinverter to AC bus cable            |     |
| 4.3.6 Step 6 - Install a AC bus protective end cap at the end of AC bus cable |     |
| 4.3.7 Step 7 - Connect APsystems Microinverters to the PV Modules             |     |
| 4.3.8 Step 8 - Complete the APsystems installation map                        |     |
| 5.APsystems microinverter system operating instructions                       |     |
| 6.Troubleshooting                                                             |     |
| 6.1 Status Indications and Error Reporting                                    |     |
| 6.1.1 Start up LED                                                            |     |
| 6.1.2 Operation LED                                                           |     |
| 6.1.3 GFDI Error                                                              |     |
| 6.1.4 Other Faults                                                            |     |
| 6.2 Troubleshooting a non-operating APsystems Microinverter                   |     |
| 6.3 Maintenance                                                               |     |
| 7.Replace a microinverter                                                     |     |
| 8.Technical Data                                                              |     |
| 8.1 QS1 Microinverter Datasheet                                               |     |
| 9.Wiring Diagram                                                              |     |
| 10. QS1 Accessory                                                             |     |
| 10.1 Wiring Diagram                                                           |     |
| 10.2 Accessories Summary                                                      | 22  |

## 1.Important Safety Instructions

This manual contains important instructions to follow during installation and maintenance of the APsystems Photovoltaic Grid-connected Inverter (Microinverter). To reduce the risk of electrical shock and ensure the safe installation and operation of the APsystems Microinverter, the following symbols appear throughout this document to indicate dangerous conditions and important safety instructions. Specifications are subject to change without notice - please ensure you are using the most recent update found at <a href="https://www.APsystems.com">www.APsystems.com</a>.

## **A** WARNING

This symbol indicates a situation where not following instructions may cause a serious hardware or safety issue and/or put people in danger. Be extremely cautious when performing this task.

## A NOTICE

This symbol provides important indication to follow in order to optimize microinverters operations. Follow these instructions closely.

#### 1.1 Safety Instructions

- ✓ **Do NOT** disconnect the PV module from the APsystems Microinverter without first disconnecting the AC power.
- ✓ Only qualified professionals should install and/or replace APsystems Microinverters.
- ✓ Perform all electrical installations in accordance with local electrical codes.
- ✓ Before installing or using the APsystems Microinverter, please read all instructions and warning notices in the technical documents and on the APsystems Microinverter system and the solar-array.
- ✓ Be aware that the case of the APsystems Microinverter is the heat sink and can reach a temperature of 80°C. To reduce risk of burns, do not touch the case of the Microinverter.
- ✓ **Do NOT** attempt to repair the APsystems Microinverter. If it fails, contact APsystems Customer Support to obtain an RMA number and start the replacement process. Damaging or opening the APsystems Microinverter will void the warranty.
- ✓ Caution!

  If the photovoltaic module is exposed to light, it provides a DC output voltage.
- ✓ Please install isolation switching devices on the AC side of the inverter.

## 1.Important Safety Instructions

#### 1.2 Radio Interference Statement

CE EMC Compliance: The equipment can comply with CE EMC, which are designed to protect against harmful interference in a residential installation. The equipment could radiate radio frequency energy and this might cause harmful interference to radio communications if instructions are not followed when installing and using the equipment. But there is no guarantee that interference will not occur in a particular installation. If this equipment causes harmful interference to radio or television reception, the following measures might resolve the issues:

- A) Relocate the receiving antenna and keep it well away from the equipment.
- B) Consult the dealer or an experienced radio / TV technical for help.

Changes or modifications not expressly approved by the party responsible for compliance may void the user's authority to operate the equipment.

•

## 1.Important Safety Instructions

## 1.3 Symbols replace words on the equipment, on a display, or in manuals

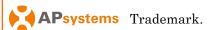

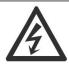

Caution, risk of electric shock.

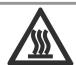

Caution, hot surface.

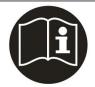

Refer to the operating instructions.

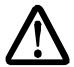

NOTICE, danger!

This device directly connected with electricity generators and public grid.

Qualified personnel

Person adequately advised or supervised by an electrically skilled person to enable him or her to perceive risks and to avoid hazards which electricity can create. For the purpose of the safety information of this manual, a "qualified person" is someone who is familiar with requirements for safety, electrical system and EMC and is authorized to energize, ground, and tag equipment, systems, and circuits in accordance with established safety procedures. The inverter and complete system may only be commissioned and operated by qualified personnel.

## **2.**APsystems Microinverter System Introduction

The APsystems Microinverter is used in utility-interactive grid-tied applications, comprised of three key elements:

- APsystems Microinverter
- APsystems Energy Communication Unit (ECU)
- APsystems Energy Monitor and Analysis (EMA) web-based monitoring and analysis system

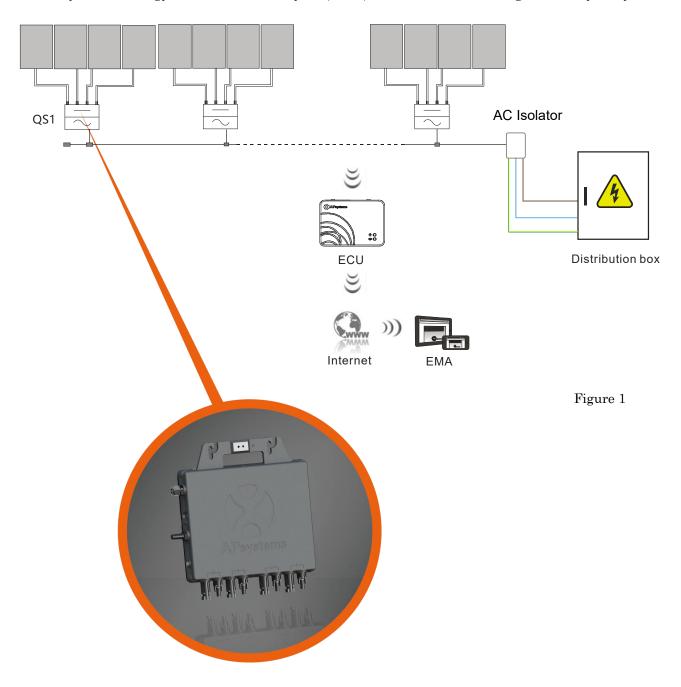

## 2.APsystems Microinverter System Introduction

This integrated system improves safety; maximizes solar energy harvest; increases system reliability, and simplifies solar system design, installation, maintenance, and management.

#### **APsystems Microinverters maximize PV energy production**

Each PV module has individual Maximum Peak Power Tracking (MPPT) controls, which ensures that the maximum power is produced to the utility grid regardless of the performance of the other PV modules in the array. When PV modules in the array are affected by shade, dust, orientation, or any situation in which one module underperforms compared with the other units, the APsystems Microinverter ensures top performance from the array by maximizing the performance of each module within the array.

## More reliable than centralized or string inverters

The distributed APsystems Microinverter system ensures that no single point of system failure exists across the PV system. APsystems Microinverters are designed to operate at full power at ambient outdoor temperatures of up to 149°F (65°C). The inverter case is designed for outdoor installation and complies with the IP67 environmental enclosure rating.

## Simple to install

You can install individual PV modules in any combination of module quantity, orientation, type, and power rate.

## Smart system performance monitoring and analysis

The APsystems Energy Communication Unit (ECU) is installed by simply plugging it into any wall outlet and providing an Ethernet or Wi-Fi connection to a broadband router or modem. After installing and configurating the ECU, the full network of APsystems Microinverters automatically reports to the APsystems Energy Monitor and Analysis (EMA) web server. The EMA software displays performance trends, informs you of abnormal events, and controls system shutdown when it is needed. (See ECU manual for instructions.)

## **3.APsystems Microinverter QS1 Introduction**

The APsystems QS1 Microinverter connect to single phase grid and can also be configured for 3-phase grid, and operates with most 60 and 72 cell PV modules. Contact APsystems Customer Support for checking compatibility. For more information, please see the Technical Data page (p.18) of this manual.

| Model Number | AC grid   | PV Module | Module Connector |
|--------------|-----------|-----------|------------------|
| QS1-SAA      | 50Hz/230V | 60,72Cell | MC-4 type        |

A PV system using APsystems Microinverters is simple to install. Each Microinverter easily mounts on the PV racking, directly beneath the PV module(s). Low voltage DC wires connect from the PV module directly to the Microinverter, eliminating the risk of high DC voltage. Installation MUST comply with local regulations and technical rules.

### A WARNING

- ① Perform all electrical installations in accordance with local electrical codes.
- ② Be aware that only qualified professionals should install and/or replace APsystems Microinverters.
- ③ Before installing or using an APsystems Microinverter, please read all instructions and warnings in the technical documents and on the APsystems Microinverter system itself as well as on the PV array.
- (4) Be aware that installation of this equipment includes the risk of electric shock.
- ⑤ Do not touch any live parts in the system, including the PV array, when the system has been connected to the electrical grid.

## A NOTICE

Strongly recommend to install Surge protection Devices in the dedicated meter box.

#### 4.1 Additional Installation components from APsystems

- Bus Cable End Cap (sold separately)
- Bus Cable Y-CONN Cap (sold separately)
- Bus Cable Unlock Tool (sold separately)

## 4.2 Required Parts and Tools from you

In addition to your PV array and its associated hardware, you will need the following items:

- An AC connection junction box
- Mounting hardware suitable for module racking
- Accessories and tools to fix the mounting system

#### 4.3 Installation Procedures

## 4.3.1 Step 1 - Verify the grid voltage to match with microinverter rating

#### 4.3.2 Step 2 - Install the AC bus cable

- a. The AC bus is installed at a position matching the microinverter location.
- b. One end of the AC bus is connected to the mains via the AC Isolator.
- c. Wire the conductors of the AC bus: L BROWN; N BLUE; PE YELLOW GREEN.

#### A WARNING

Wiring colour code can be different according to local regulations, check all the wires of the installation before connecting to the AC bus to be sure they match. Wrong cabling can damage irreparably the microinverters, such an issue is not covered by the warranty.

#### A WARNING

Forbidden to hand carry the inverter through AC cable.

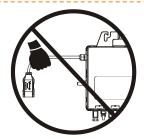

## 4.3.3 Step 3 - Attach the APsystems Microinverters to the racking

- a. Mark the location of the microinverter on the rack, taking into acount the position of the PV module AC Isolator or any other obstructions.
- b. Mount one microinverter at each of these locations using hardware recommended by your module racking vendor. When installing the microinverter, make sure the grounding washer is facing the racking.

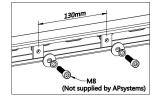

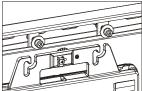

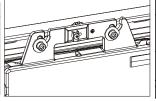

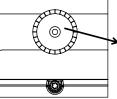

➤ grounding washer
Warning injure hand

Figure 2

## WARNING

Prior to installing any of the microinverters, verify that the utility Voltage at the point of common connection matches the voltage rating on microinverter label.

## **A** WARNING

Do not place the inverters (including DC and AC connectors) with direct exposure to the sun, rain, or snow. Allow a minimum of 2 cm of space around the microinverter case for heat dissipation and proper air flow. The racking used to fix the microinverter should be reliably grounded.

## 4.3.4 Step 4 - Ground the system

a. There already has earth wire inside the AC cable, thus the grounding work could be done directly by it.

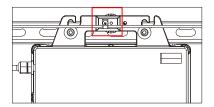

Figure 3

#### 4.3.5 Step 5 - Connect the APsystems microinverter to AC bus cable

Push the microinverter AC connector into the trunk cable connector until you hear a "click". Try to remove it to check that it is properly locked.

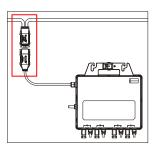

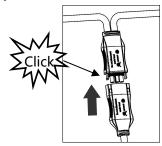

Figure 4

Best Practice: Use the Bus Cable Unlock Tool of AC Bus to split the connectors.

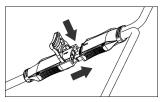

AC connector interface as follows.

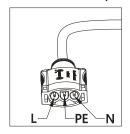

Figure 5
Cover any unused connectors with Bus Cable Y-CONN Cap to protect the connectors.

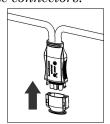

Figure 6

## 4.3.6 Step 6 - Install a AC bus protective end cap at the end of AC bus cable

a. Strip cable jacket.  $_{25mm\sim30mm}$ 

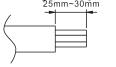

b. Insert the cable end into the seal.

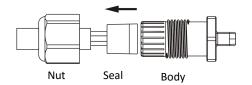

c. Insert the wires into the cable clamps.

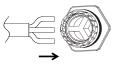

d. Rotate the nut with 3.3N m until the latching mechanism meets the base.

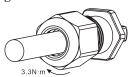

Figure 7

## 4.3.7 Step 7 - Connect APsystems Microinverters to the PV Modules

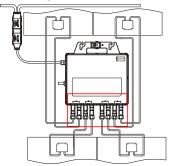

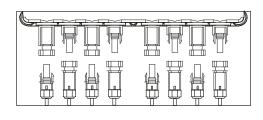

Figure 8

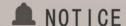

When connecting the 1st module, the LED of the microinverter must flash three times in green. This happens as soon as the cables are plugged in, to show that the microinverter is working properly. This control function starts and ends within 5 seconds after the device is connected, so pay particular attention to these LEDs when connecting the DC cables.

## A WARNING

Double check to make sure all of the AC and DC wiring has been correctly installed. Ensure that none of the AC and/or DC wires are pinched or damaged. Make sure that all of the junction boxes are properly closed.

#### 4.3.8 Step 8 - Complete the APsystems installation map

Fill in the APsystems Registration Cards, which provide system information and the installation map. Feel free to provide your own layout if a larger or more intricate installation map is required. The layout map provided is designed to accommodate labels in vertical or horizontal orientation to meet all the field PV connections.

- a. Each APsystems Microinverter has removable serial number labels.
- b. Peel labels off, affix one to the respective location on the APsystems installation map, and fill in 1,2,3 and 4 in the label below, according to the layout on the roof.
- c. The other one serial number label, posted on the solar module frame is easy to view the position.

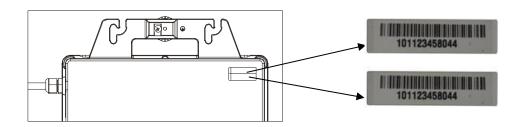

Figure 9

#### **APsystems Microinverter & Energy Communication Unit Warranty Card**

The APsystems Installation Map is a diagram of the physicallocation of each microinverter in your PV installation. Each APsystems microinverter has a removable serialnumber labellocated on the mountingplate. Peel the label and affix it to the respective location on the APsystems installation map.

**Installation Map Template** 

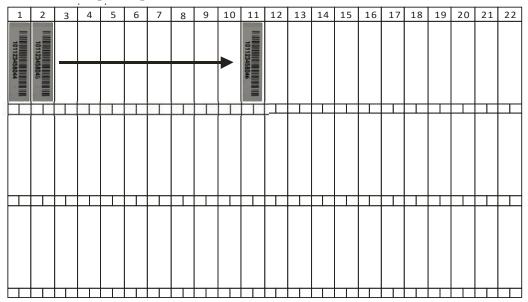

## A NOTICE

- ①. The layout of the mocroinverters serial numbers on the warranty card is only suitable for general arrangement.
- ②. Warranty card is located in the last page of the Appendix of this manual.
- ③. You can use Scanning Gun or mobile phone to scan the serial numbers on the map when setting the ECU (see ECU manual).
- **4.** Using APsystems' mobile app ArrayApp can make the installation and registration much much simpler.

## **5.**APsystems microinverter system operating instructions

#### To operate the APsystems microinverter PV system:

- 1. Turn ON the AC circuit breaker on each microinverter AC branch circuit.
- 2. Turn ON the main utility-grid AC circuit breaker. Your system will start producing power after few minutes waiting time.
- 3. The LED should blink green every 2 seconds. This means that the operation is normal.
- 4. Connect the ECU communication gateway (optional) and follow the instructions in the manual. Once the ECU is plugged in and set up, it recognizes the microinverters, then the LED flashes green every 10 seconds.
- 5. The APsystems Microinverters will start to send performance data over ZigBee to the ECU. The time required for all the Microinverters in the system to report to the ECU will vary with the number of Microinverters in the system. You can verify proper operation of the APsystems Microinverters via the ECU. See the ECU Installation and Operation Manual for more information.

## 6.Troubleshooting

Qualified personnel can use the following troubleshooting steps if the PV system does not operate correctly:

#### 6.1 Status Indications and Error Reporting

#### 6.1.1 Start up LED

One quick red light followed by three short green blinks when DC power is first applied to the Microinverter indicates a successful Microinverter startup.

#### 6.1.2 Operation LED

Flashing Slow Green (10 sec. gap) - Producing power and communicating with ECU Flashing Fast Green (2 sec. gap) - Producing power and not communicating with ECU over 60mins

Flashing Red - Not producing power Steady Red - Ground fault protection

#### 6.1.3 GFDI Error

A solid red LED indicates the Microinverter has detected a Ground Fault in the PV system(GFDI alarm). Until the GFDI alarm has been cleared, the LED will remain red and the ECU will keep reporting the fault. After the ground fault is fixed, follow the instructions in the ECU Installation and Operation Manual to clear this GFDI error reporting.

#### 6.1.4 Other Faults

All other faults are reported to the ECU. Refer to the ECU Installation and Operation Manual for a list of additional faults and troubleshooting procedures.

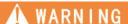

Only qualified personnel should directly handle the APsystems microinverter.

## A WARNING

- ①. Never disconnect the DC wire connectors under load. Ensure that no current is flowing in the DC wires prior to disconnecting.
- ②. Always disconnect AC power before disconnecting the PV module wires from the APsystems Microinverter.
- ③. The APsystems microinverter is powered by DC current of the PV module. After reconnecting DC, please check that the LED behaves as in 6.1.1 above.

## 6.Troubleshooting

#### 6.2 Troubleshooting a non-operating APsystems Microinverter

There are two possible overall areas of trouble:

- A. The Microinverter itself may be having problems.
- B. The Microinverter itself is working fine but it is having trouble communicating with the ECU. The items below refer to Microinverter issues, not communication issues (addressed in the ECU manual).

A quick way to tell whether the issue is the Microinverter or communication problem with the ECU:

- 1. **Diagnosing from the Microinverter:** A red light either blinking or solid on the Microinverter, or no light at all. No light, or a red light, means it is definitely a Microinverter problem.
- 2. Diagnosing from the ECU:
  - a. No-Data-Display: This is probably a communication issue- not a Microinverter problem.
  - **b. Problems with erratic display:** Data is displayed for some period and then no data is displayed: most likely a communication issue.
  - c. 0 watts, or 2 watts: Possibly a Microinverter problem
  - **d. Erratic data display** that is not coordinating with data displays from other units: most likely a Microinverter problem.

## To troubleshoot a non-operating APsystems Microinverter, Follow the steps below in order:

- 1. Verify the utility voltage and frequency are within ranges shown in the Technical Data section of this manual.
- 2. Check the connection to the utility grid. Verify utility power is present at the inverter in question by removing AC, then DC power. **Never disconnect the DC wires while the microinverter is producing power.** Reconnect the 1st module and check that the LED flashes green 3 times.
- 3. Check the AC branch circuit interconnection between all the microinverters. Verify each inverter is energized by the utility grid as described in the previous step.
- 4. Make sure that any AC breaker are functioning properly and are closed.
- 5. Check the DC connections between the microinverter and the PV module.
- 6. Verify the PV module DC voltage is within the allowable range shown in the Technical Data of this manual.
- 7. If the problem persists, please call APsystems Customer Support.

## **MARNING**

Do not attempt to repair the APsystems Microinverter. In the event of failure of the troubleshooting methods and after validation of the fault by the APsystems technical service, please return the defective microinverter to your distributor for replacement.

#### 6.3 Maintenance

No need to Maintenance.

## 7. Replace a microinverter

## Follow the procedure to replace a failed APsystems Microinverter

- A. Disconnect the APsystems Microinverter from the PV Module, in the order shown below:
- 1. Disconnect the AC by turning off the branch circuit breaker.
- 2. Disconnect the inverter AC connector from the AC Bus.
- 3. Disconnect the PV module DC wire connectors from the microinverter.
- 4. Remove the Microinverter from the PV array racking.
- B. Install a replacement Microinverter to the rack. Remember to observe the flashing LED light as soon as the new Microinverter is plugged into the DC cables.
- C. Connect the AC cable of the replacement Microinverter to the AC bus.
- D. Close the branch circuit breaker, and verify operation of the replacement Microinverter.

## 8.Technical Data

## **MARNING**

- ①. Be sure to verify the voltage and current specifications of your PV module. It should match with those of the Microinverter. Please refer to the datasheet or usermanual which can be download from APsystems website emea. APsystems.com.
- ②. You must match the DC operating voltage range of the PV module with the allowable input voltage range of the APsystems Microinverter.
- ③. The maximum open circuit voltage of the PV module must not exceed the specified maximum input voltage of the APsystems.

## **8.1 QS1 Microinverter Datasheet**

| Nondel   National Coc     Input Data (OC )     Recommended PV Module Power (STC) Range   250Wp-440Wp+     MPPT Voltage Range   22V-48V     Operation Voltage Range   16V-55V     Maximum Input Voltage   60V     Start up Voltage   20V     Maximum Input Voltage   20V     Maximum Input Current   12Ax4     Output Data (AC )     Maximum Continuous Output Power   1250W     Peak Output Power   1250W     Nominal Output Voltage Range   230V/184V-253V     Adjustable Output Voltage Range   160V-278V     Nominal Output Current   5.22A     Maximum Instree Branch   3units per 20A AC breaker (Junits per 25A AC breaker (Junits per 25A AC breaker (Jun   | Region                                  | APAC                                                   |
|----------------------------------------------------------------------------------------------------|-----------------------------------------|--------------------------------------------------------|
| Recommended PV Module Power (STC) Range         250Wp-440Wp+           MPPT Voltage Range         22V-48V           Operation Voltage Range         16V-55V           Maximum Input Voltage         60V           Start up Voltage         20V           Maximum Input Current         12A×4           Output Data (AC)         1200W           Maximum Continuous Output Power         1250W           Peak Output Power         1250W           Nominal Output Voltage/Range         230V/184V-253V           Adjustable Output Voltage Range         160V-278V           Nominal Output Current         5,22A           Maximum Units Per Branch         3units per 20A AC breaker/Aunits per 25A AC breaker           Nominal Output Frequency/Range         30Hz/48Hz-51Hz           Adjustable Output Frequency Range         45.1Hz-54.9Hz           Power Factor         >0.99           Total Harmonic Distortion         33%           Efficiency         96.5%           Nominal MPTE Efficiency         99.5%           Nominal MPTE Efficiency         99.5%           Nominal MPTE Efficiency         99.5%           Poperating Ambient Temperature Range         40°C to +65°C           Storage Temperature Range         40°C to +85°C <td< td=""><td>Model</td><td>QS1-SAA</td></td<>                                                                                                    | Model                                   | QS1-SAA                                                |
| MPPT Voltage Range         22V-48V           Operation Voltage Range         16V-55V           Maximum Input Voltage         60V           Start up Voltage         20V           Maximum Input Current         12Ax4           Output Data (AC)           Maximum Continuous Output Power         1200W           Peak Output Power         1250W           Nominal Output Voltage Range         230V/184V-253V           Adjustable Output Voltage Range         160V-278V           Nominal Output Current         5.22A           Maximum Units Per Branch         3units per 20A AC breaker/Aunits per 25A AC breaker           Nominal Output Frequency/Range         45.1Hz-54.9Hz           Power Factor         >0.99           Total Harmonic Distortion         33%           Efficiency         96.5%           Nominal MPPT Efficiency         99.5%           Night Power Consumption         30mW           Mechanical Data         40°C to +65°C           Storage Temperature Range         -40°C to +65°C           Storage Temperature Range         -40°C to +65°C           Storage Temperature Range         -40°C to +65°C           Dimensions (W x H x D)         281mm x 21mm x 41.3mm           Weight         4.5kg                                                                                                    | Input Data (DC)                         |                                                        |
| Operation Voltage Range     16V-55V       Maximum Input Voltage     60V       Start up Voltage     20V       Maximum Input Current     12A×4       Output Data (AC)       Maximum Continuous Output Power     1200W       Peak Output Power     1250W       Nominal Output Voltage/Range     230V/184V-253V       Adjustable Output Voltage Range     160V-278V       Nominal Output Current     5,22A       Maximum Units Per Branch     3units per 20A AC breaker/Aunits per 25A AC breaker       Nominal Output Frequency/Range     50Hz/48Hz-53Hz       Adjustable Output Frequency Range     45.Hz-54.9Hz       Power Factor     >0.99       Total Harmonic Distortion     <3%                                                                                                    | Recommended PV Module Power (STC) Range | 250Wp-440Wp+                                           |
| Maximum Input Voltage         60V           Start up Voltage         20V           Maximum Input Current         12A×4           Output Data (AC)           Maximum Continuous Output Power         1200W           Peak Output Power         1250W           Nominal Output Voltage/Range         230V/184V-253V           Adjustable Output Voltage Range         160V-278V           Nominal Output Current         5.22A           Maximum Units Per Branch         3units per 20A AC breaker/Aunits per 25A AC breaker           Nominal Output Frequency/Range         45.1Hz-54.9Hz           Adjustable Output Frequency Range         45.1Hz-54.9Hz           Power Factor         0.99           Fower I Harmonic Distortion         <3%                                                                                                    | MPPT Voltage Range                      | 22V-48V                                                |
| Start up Voltage         20V           Maximum Input Current         12A×4           Output Data (AC)         1200W           Maximum Continuous Output Power         1250W           Peak Output Power         1250W           Nominal Output Voltage/Range         230V/184V-253V           Adjustable Output Voltage Range         160V-278V           Nominal Output Current         5.22A           Maximum Units Per Branch         3units per 20A AC breaker/Aunits per 25A AC breaker           Nominal Output Frequency/Range         50Hz/48Hz-51Hz           Adjustable Output Frequency/Range         45.1Hz-54.9Hz           Power Factor         >0.99           Total Harmonic Distortion         <3%           Efficiency         96.5%           Nominal MPPT Efficiency         99.5%           Night Power Consumption         30mW           Mechanical Data         40°C to +65°C           Storage Temperature Range         40°C to +65°C           Storage Temperature Range         40°C to +65°C           Dimensions (W x H x D)         281mm × 231mm × 41.3mm           Weight         4.5kg           AC BUS Maximum Current         20A(2.5mm²)           Enclosure Environmental Rating         IP67           Pollution Degree Cl                                                                                                    | Operation Voltage Range                 | 16V-55V                                                |
| Maximum Input Current Output Data (AC)  Maximum Continuous Output Power Peak Output Power Peak Output Power 1250W Nominal Output Voltage/Range Adjustable Output Voltage Range Nominal Output Current S. 22A  Maximum Units Per Branch Nominal Output Current S. 22A  Maximum Units Per Branch Nominal Output Frequency/Range SOHz/48Hz-51Hz Adjustable Output Frequency/Range SOHz/48Hz-51Hz Adjustable Output Frequency/Range SOHz/48Hz-51Hz Adjustable Output Frequency Range Adjustable Output Frequency Range Adv°C to +65°C Storage Temperature Range Adv°C to +65°C Storage Temperature Range Adv°C to +85°C Dimensions (W x H x D) Assimum x 231mm x 41.3mm Aveight A. 5kg AC BUS Maximum Current Ac BUS Maximum Current Ac BUS Maximum Altitude Ac BUS Maximum Altitude Ac BUS Maximum Alt | Maximum Input Voltage                   | 60V                                                    |
| Output Data (AC)       Maximum Continuous Output Power     1200W       Peak Output Power     1250W       Nominal Output Voltage/Range     230V/184V-253V       Adjustable Output Voltage Range     160V-278V       Nominal Output Current     5.22A       Maximum Units Per Branch     3units per 20A AC breaker/Aunits per 25A AC breaker       Nominal Output Frequency/Range     50Hz/48Hz-51Hz       Adjustable Output Frequency Range     45.1Hz-54.9Hz       Power Factor     >0.99       Total Harmonic Distortion     43%       Efficiency     96.5%       Nominal MPPT Efficiency     99.5%       Night Power Consumption     30mW       Mechanical Data     40°C to +65°C       Operating Ambient Temperature Range     -40°C to +65°C       Storage Temperature Range     -40°C to +65°C       Dimensions (W x H x D)     281mm x 231mm x 41.3mm       Weight     4.5kg       AC BUS Maximum Current     20A(2.5mm²)       Enclosure Environmental Rating     IP67       Pollution Degree Classification     PD3       Cooling     Natural Convection - No Fans       Operate relative humidity range     4%~100%       Maximum altitude     <2000m                                                                                                    | Start up Voltage                        | 20V                                                    |
| Maximum Continuous Output Power1200WPeak Output Power1250WNominal Output Voltage/Range230V/184V-253VAdjustable Output Voltage Range160V-278VNominal Output Current5,22AMaximum Units Per Branch3units per 20A AC breaker/Aunits per 25A AC breakerNominal Output Frequency/Range3Units per 20A AC breaker/Aunits per 25A AC breakerNominal Output Frequency Range45.1Hz-54.9HzAdjustable Output Frequency Range45.1Hz-54.9HzPower Factor0.99Total Harmonic Distortion3%Efficiency96.5%Peak Efficiency96.5%Nominal MPPT Efficiency99.5%Night Power Consumption30mWMechanical Data40°C to +65°COperating Ambient Temperature Range-40°C to +65°CStorage Temperature Range-40°C to +85°CDimensions (W x H x D)281mm x 231mm x 41.3mmWeight4.5kgAC BUS Maximum Current20A(2.5mm²)Enclosure Environmental Rating1P67Pollution Degree ClassificationPD3CoolingNatural Convection - No FansOperate relative humidity range4%~100%Maximum altitude<2000m                                                                                                    | Maximum Input Current                   | 12A×4                                                  |
| Peak Output Power1250WNominal Output Voltage/Range230V/184V-253VAdjustable Output Voltage Range160V-278VNominal Output Current5.22AMaximum Units Per Branch3units per 20A AC breaker/Aunits per 25A AC breakerNominal Output Frequency/Range50Hz/48Hz-51HzAdjustable Output Frequency Range45.1Hz-54.9HzPower Factor>0.99Total Harmonic Distortion<3%Efficiency96.5%Nominal MPPT Efficiency99.5%Night Power Consumption30mWMechanical Data40°C to +65°COperating Ambient Temperature Range40°C to +65°CStorage Temperature Range40°C to +85°CDimensions (W x H x D)281mm × 231mm × 41.3mmWeight4.5kgAC BUS Maximum Current20A(2.5mm²)Enclosure Environmental Rating1P67Pollution Degree ClassificationPD3CoolingNatural Convection - No FansOperate relative humidity range4%*100%Maximum altitude<2000mOvervoltage CategoryOVC II For PV Input Circuit, OVC III For Mains CircuitFeatures & ComplianceWirelessCommunicationWirelessTransformer DesignHigh Frequency Transformers, Galvanically Isolated                                                                                                    | Output Data (AC)                        |                                                        |
| Nominal Output Voltage Range 160V-278V Adjustable Output Voltage Range 160V-278V Nominal Output Current 5.22A Maximum Units Per Branch 3units per 20A AC breaker/Aunits per 25A AC breaker Nominal Output Frequency/Range 50Hz/48Hz-51Hz Adjustable Output Frequency Range 45.1Hz-54.9Hz Power Factor >0.99 Total Harmonic Distortion <3%  Efficiency Peak Efficiency 96.5% Nominal MPPT Efficiency 99.5% Night Power Consumption 30mW  Mechanical Data Operating Ambient Temperature Range 4.0°C to +65°C Dimensions (W x H x D) 281mm x 231mm x 41.3mm Weight 4.5kg AC BUS Maximum Current 20A(2.5mm²) Enclosure Environmental Rating 1P67 Pollution Degree Classification PD3 Cooling Natural Convection - No Fans Operate relative humidity range 4%~100% Maximum altitude <2000m Overvoltage Category OVC II For PV Input Circuit, OVC III For Mains Circuit Features & Compliance Communication Wireless Transformer Design High Frequency Transformers, Galvanically Isolated                                                                                                    | Maximum Continuous Output Power         | 1200W                                                  |
| Adjustable Output Voltage Range  Nominal Output Current  S.22A  Maximum Units Per Branch  Sunits per 20A AC breaker/Aunits per 25A AC breaker Nominal Output Frequency/Range  Adjustable Output Frequency Range  Adjustable Output Frequency Range  Adjustable Output Frequency Range  Adjustable Output Frequency Range  Adjustable Output Frequency Range  Adjustable Output Frequency Range  Adjustable Output Frequency Range  Adjustable Output Frequency Range  Adjustable Output Frequency Range  Adjustable Output Frequency Range  Adjustable Output Frequency Range  Adjustable Output Frequency Range  Feak Efficiency  Peak Efficiency  Peak Ef | Peak Output Power                       | 1250W                                                  |
| Adjustable Output Voltage Range  Nominal Output Current  S.22A  Maximum Units Per Branch  Sunits per 20A AC breaker/Aunits per 25A AC breaker Nominal Output Frequency/Range  Adjustable Output Frequency Range  Adjustable Output Frequency Range  Adjustable Output Frequency Range  Adjustable Output Frequency Range  Adjustable Output Frequency Range  Adjustable Output Frequency Range  Adjustable Output Frequency Range  Adjustable Output Frequency Range  Adjustable Output Frequency Range  Adjustable Output Frequency Range  Adjustable Output Frequency Range  Adjustable Output Frequency Range  Feak Efficiency  Peak Efficiency  Peak Ef |                                         | 230V/184V-253V                                         |
| Nominal Output Current Maximum Units Per Branch Maximum Units Per Branch Maximum Units Per Branch Mominal Output Frequency/Range Mominal Output Frequency Range Mominal Output Frequency Range Momer Factor Momer Factor Momer Fac |                                         |                                                        |
| Maximum Units Per Branch     3units per 20A AC breaker/4units per 25A AC breaker       Nominal Output Frequency/Range     50Hz/48Hz-51Hz       Adjustable Output Frequency Range     45.1Hz-54.9Hz       Power Factor     >0.99       Total Harmonic Distortion     <3%                                                                                                    |                                         | 5.22A                                                  |
| Nominal Output Frequency/Range50Hz/48Hz-51HzAdjustable Output Frequency Range45.1Hz-54.9HzPower Factor>0.99Total Harmonic Distortion3%Efficiency96.5%Peak Efficiency99.5%Nominal MPPT Efficiency99.5%Night Power Consumption30mWMechanical Data40°C to +65°COperating Ambient Temperature Range-40°C to +85°CStorage Temperature Range-40°C to +85°CDimensions (W x H x D)281mm × 231mm × 41.3mmWeight4.5kgAC BUS Maximum Current20A(2.5mm²)Enclosure Environmental RatingIP67Pollution Degree ClassificationPD3CoolingNatural Convection - No FansOperate relative humidity range4%~100%Maximum altitude<2000m                                                                                                    | ·                                       | 3units per 20A AC breaker/4units per 25A AC breaker    |
| Adjustable Output Frequency Range 45.1Hz-54.9Hz Power Factor >0.99 Total Harmonic Distortion 3%  Efficiency Peak Efficiency 96.5% Nominal MPPT Efficiency 99.5% Night Power Consumption 30mW  Mechanical Data Operating Ambient Temperature Range 40°C to +65°C Storage Temperature Range 40°C to +85°C Dimensions (W x H x D) 281mm × 231mm × 41.3mm  Weight 4.5kg AC BUS Maximum Current 20A(2.5mm²) Enclosure Environmental Rating IP67 Pollution Degree Classification PD3 Cooling Natural Convection - No Fans Operate relative humidity range 4%~100% Maximum altitude <2000m Overvoltage Category OVC II For PV Input Circuit, OVC III For Mains Circuit Features & Compliance Communication Wireless Transformer Design High Frequency Transformers, Galvanically Isolated                                                                                                    | Nominal Output Frequency/Range          |                                                        |
| Power Factor>0.99Total Harmonic Distortion<3%                                                                                                    |                                         | ·                                                      |
| EfficiencyPeak Efficiency96.5%Nominal MPPT Efficiency99.5%Night Power Consumption30mWMechanical DataOperating Ambient Temperature Range-40°C to +65°CStorage Temperature Range-40°C to +85°CDimensions (W x H x D)281mm × 231mm × 41.3mmWeight4.5kgAC BUS Maximum Current20A(2.5mm²)Enclosure Environmental RatingIP67Pollution Degree ClassificationPD3CoolingNatural Convection - No FansOperate relative humidity range4%~100%Maximum altitude<2000m                                                                                                    |                                         | >0.99                                                  |
| Peak Efficiency96.5%Nominal MPPT Efficiency99.5%Night Power Consumption30mWMechanical Data-40°C to +65°COperating Ambient Temperature Range-40°C to +65°CStorage Temperature Range-40°C to +85°CDimensions (W x H x D)281mm × 231mm × 41.3mmWeight4.5kgAC BUS Maximum Current20A(2.5mm²)Enclosure Environmental RatingIP67Pollution Degree ClassificationPD3CoolingNatural Convection - No FansOperate relative humidity range4%~100%Maximum altitude<2000mOvervoltage CategoryOVC II For PV Input Circuit, OVC III For Mains CircuitFeatures & ComplianceWirelessCommunicationWirelessTransformer DesignHigh Frequency Transformers, Galvanically Isolated                                                                                                    | Total Harmonic Distortion               | <3%                                                    |
| Peak Efficiency96.5%Nominal MPPT Efficiency99.5%Night Power Consumption30mWMechanical DataOperating Ambient Temperature Range-40°C to +65°CStorage Temperature Range-40°C to +85°CDimensions (W x H x D)281mm × 231mm × 41.3mmWeight4.5kgAC BUS Maximum Current20A(2.5mm²)Enclosure Environmental RatingIP67Pollution Degree ClassificationPD3CoolingNatural Convection - No FansOperate relative humidity range4%~100%Maximum altitude<2000mOvervoltage CategoryOVC II For PV Input Circuit, OVC III For Mains CircuitFeatures & ComplianceWirelessCommunicationWirelessTransformer DesignHigh Frequency Transformers, Galvanically Isolated                                                                                                    | Efficiency                              |                                                        |
| Nominal MPPT Efficiency99.5%Night Power Consumption30mWMechanical Data-40°C to +65°COperating Ambient Temperature Range-40°C to +85°CStorage Temperature Range-40°C to +85°CDimensions (W x H x D)281mm × 231mm × 41.3mmWeight4.5kgAC BUS Maximum Current20A(2.5mm²)Enclosure Environmental RatingIP67Pollution Degree ClassificationPD3CoolingNatural Convection - No FansOperate relative humidity range4%~100%Maximum altitude<2000mOvervoltage CategoryOVC II For PV Input Circuit, OVC III For Mains CircuitFeatures & ComplianceWirelessCommunicationWirelessTransformer DesignHigh Frequency Transformers, Galvanically Isolated                                                                                                    |                                         | 96.5%                                                  |
| Night Power Consumption30mWMechanical DataA0°C to +65°COperating Ambient Temperature Range-40°C to +65°CStorage Temperature Range-40°C to +85°CDimensions (W x H x D)281mm × 231mm × 41.3mmWeight4.5kgAC BUS Maximum Current20A(2.5mm²)Enclosure Environmental RatingIP67Pollution Degree ClassificationPD3CoolingNatural Convection - No FansOperate relative humidity range4%~100%Maximum altitude<2000mOvervoltage CategoryOVC II For PV Input Circuit, OVC III For Mains CircuitFeatures & ComplianceWirelessCommunicationWirelessTransformer DesignHigh Frequency Transformers, Galvanically Isolated                                                                                                    | · · · · · · · · · · · · · · · · · · ·   | 99.5%                                                  |
| Operating Ambient Temperature Range -40°C to +65°C Storage Temperature Range -40°C to +85°C Dimensions (W x H x D) 281mm × 231mm × 41.3mm Weight 4.5kg AC BUS Maximum Current 20A(2.5mm²) Enclosure Environmental Rating IP67 Pollution Degree Classification PD3 Cooling Natural Convection - No Fans Operate relative humidity range 4%~100% Maximum altitude <2000m Overvoltage Category OVC II For PV Input Circuit, OVC III For Mains Circuit Features & Compliance Communication Wireless Transformer Design High Frequency Transformers, Galvanically Isolated                                                                                                    | Night Power Consumption                 | 30mW                                                   |
| Storage Temperature Range -40°C to +85°C  Dimensions (W x H x D) 281mm × 231mm × 41.3mm  Weight 4.5kg  AC BUS Maximum Current 20A(2.5mm²)  Enclosure Environmental Rating IP67  Pollution Degree Classification PD3  Cooling Natural Convection - No Fans  Operate relative humidity range 4%~100%  Maximum altitude <2000m  Overvoltage Category OVC II For PV Input Circuit, OVC III For Mains Circuit  Features & Compliance  Communication Wireless  Transformer Design High Frequency Transformers, Galvanically Isolated                                                                                                    |                                         |                                                        |
| Storage Temperature Range -40°C to +85°C  Dimensions (W x H x D) 281mm × 231mm × 41.3mm  Weight 4.5kg  AC BUS Maximum Current 20A(2.5mm²)  Enclosure Environmental Rating IP67  Pollution Degree Classification PD3  Cooling Natural Convection - No Fans  Operate relative humidity range 4%~100%  Maximum altitude <2000m  Overvoltage Category OVC II For PV Input Circuit, OVC III For Mains Circuit  Features & Compliance  Communication Wireless  Transformer Design High Frequency Transformers, Galvanically Isolated                                                                                                    | Operating Ambient Temperature Range     | -40°C to +65°C                                         |
| Dimensions (W x H x D)281mm × 231mm × 41.3mmWeight4.5kgAC BUS Maximum Current20A(2.5mm²)Enclosure Environmental RatingIP67Pollution Degree ClassificationPD3CoolingNatural Convection - No FansOperate relative humidity range4%~100%Maximum altitude<2000m                                                                                                    |                                         | -40°C to +85°C                                         |
| AC BUS Maximum Current  Enclosure Environmental Rating  Pollution Degree Classification  PD3  Cooling  Natural Convection - No Fans  Operate relative humidity range  4%~100%  Maximum altitude  Overvoltage Category  OVC II For PV Input Circuit, OVC III For Mains Circuit  Features & Compliance  Communication  Wireless  Transformer Design  High Frequency Transformers, Galvanically Isolated                                                                                                    | Dimensions (W x H x D)                  | 281mm × 231mm × 41.3mm                                 |
| Enclosure Environmental RatingIP67Pollution Degree ClassificationPD3CoolingNatural Convection - No FansOperate relative humidity range4%~100%Maximum altitude<2000m                                                                                                    | Weight                                  | 4.5kg                                                  |
| Enclosure Environmental RatingIP67Pollution Degree ClassificationPD3CoolingNatural Convection - No FansOperate relative humidity range4%~100%Maximum altitude<2000m                                                                                                    | AC BUS Maximum Current                  | 20A(2.5mm²)                                            |
| Cooling Natural Convection - No Fans  Operate relative humidity range 4%~100%  Maximum altitude < 2000m  Overvoltage Category OVC II For PV Input Circuit, OVC III For Mains Circuit  Features & Compliance  Communication Wireless  Transformer Design High Frequency Transformers, Galvanically Isolated                                                                                                    | Enclosure Environmental Rating          |                                                        |
| Operate relative humidity range 4%~100%  Maximum altitude <2000m  Overvoltage Category OVC II For PV Input Circuit, OVC III For Mains Circuit  Features & Compliance  Communication Wireless  Transformer Design High Frequency Transformers, Galvanically Isolated                                                                                                    | Pollution Degree Classification         | PD3                                                    |
| Operate relative humidity range 4%~100%  Maximum altitude <2000m  Overvoltage Category OVC II For PV Input Circuit, OVC III For Mains Circuit  Features & Compliance  Communication Wireless  Transformer Design High Frequency Transformers, Galvanically Isolated                                                                                                    | Cooling                                 | Natural Convection - No Fans                           |
| Overvoltage Category OVC II For PV Input Circuit, OVC III For Mains Circuit  Features & Compliance Communication Wireless Transformer Design High Frequency Transformers, Galvanically Isolated                                                                                                    | -                                       | 4%~100%                                                |
| Features & Compliance  Communication Wireless  Transformer Design High Frequency Transformers, Galvanically Isolated                                                                                                    | Maximum altitude                        | <2000m                                                 |
| Features & Compliance  Communication Wireless  Transformer Design High Frequency Transformers, Galvanically Isolated                                                                                                    | Overvoltage Category                    | OVC II For PV Input Circuit, OVC III For Mains Circuit |
| Communication Wireless Transformer Design High Frequency Transformers, Galvanically Isolated                                                                                                    |                                         |                                                        |
| Transformer Design High Frequency Transformers, Galvanically Isolated                                                                                                    | •                                       | Wireless                                               |
|                                                                                                    |                                         |                                                        |
| -                                                                                                    |                                         |                                                        |
| Warranty 10 Years Standard ; 15 Years Optional                                                                                                    |                                         |                                                        |
| Certificate&Compliance                                                                                                    | ·                                       |                                                        |
| Grid Connection Compliance IEC 61727                                                                                                    |                                         | IEC 61727                                              |

<sup>\*</sup>APsystems online Energy Management Analysis (EMA) platform

Specifications subject to change without notice - please ensure you are using the most recent update found at www.APsystems.com

2020/05/13 Rev2.3

# 9.Wiring Diagram

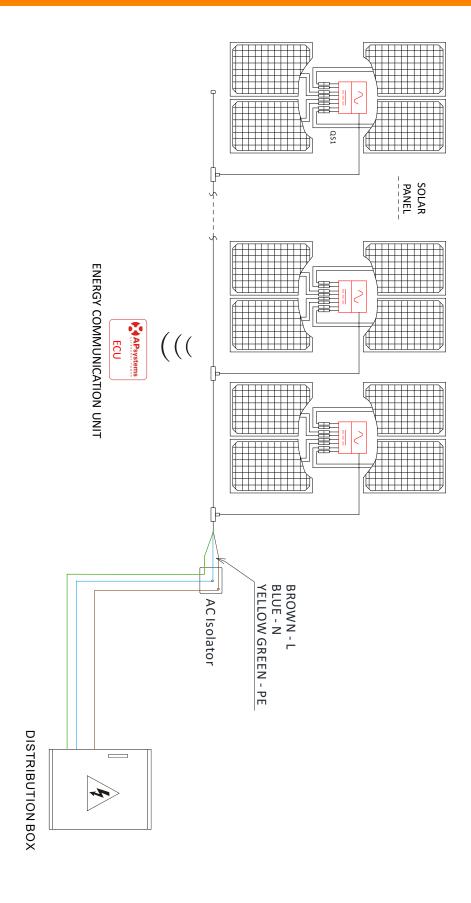

Figure10

### 10. QS1 Accessory

#### **10.1** Wiring Diagram

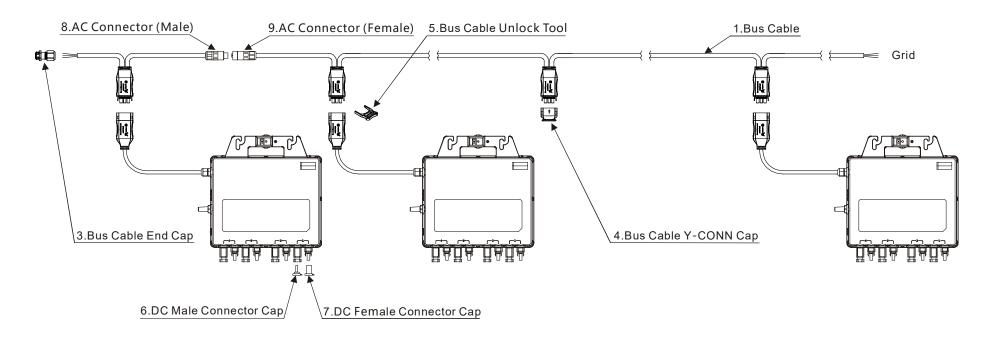

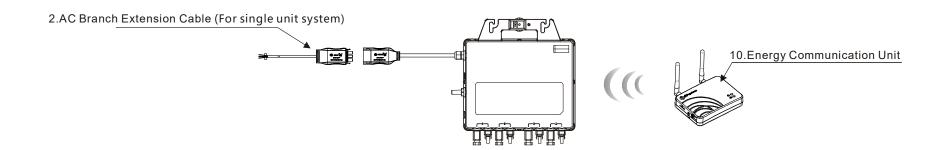

#### **10.2** Accessories Summary

|    |                                                                |            | Accessories                                     |             |
|----|----------------------------------------------------------------|------------|-------------------------------------------------|-------------|
|    | Category                                                       | Part NO.   | Name                                            | Pic         |
| 1  | Bus Cable                                                      | 2322304903 | Y3 Bus Cable(2.5mm2,H07RN-F,2m,BN-BU-YL/GN)     |             |
|    | bus cubic                                                      | 2322404903 | Y3 Bus Cable(2.5mm2,H07RN-F,4m,BN-BU-YL/GN)     |             |
| 2  | AC Branch Extension Cable (For single unit system) (On demand) | 2334076132 | Y3 Br. Ext-Cable(2.5mm2,H07RN-F,1m,BN-BU-YL/GN) |             |
| 3  | Bus Cable End Cap                                              | 2060700007 | 3/4-wire Bus Cable End Cap                      |             |
| 4  | Bus Cable Y-CONN Cap                                           | 2061702007 | Bus Cable Y-CONN Cap                            |             |
| 5  | Bus Cable Unlock Tool                                          | 2352000001 | Y Bus Cable Unlock Tool                         | <b>&gt;</b> |
| 6  | DC Male Connector Cap                                          | 2060401006 | DC Male Connector Cap ( MC4 )                   |             |
| 7  | DC Female Connector Cap                                        | 2060402006 | DC Female Connector Cap ( MC4 )                 |             |
| 8  | AC Connector (Male)                                            | 2300531032 | 25A AC Male Connector (EN,3-wire)               |             |
| 9  | AC Connector (Female)                                          | 2300532032 | 25A AC Female Connector (EN,3-wire)             |             |
| 10 | Energy Communication                                           |            | ECU-R ( ECU-C )                                 |             |

# APsystems Microinverter & Energy Communication Unit Warranty Card

The APsystems Installation Map is a diagram of the physical location of each microinverter in your PV installation. Each APsystems microinverter has a removable serial number label located on the mounting plate. Peel the label and affix it to the respective location on the APsystems installation map.

Installation Map Template

|   |   | ap Ten |   |   |   |   |   |   |    |    |    |    |    |    |    |    |    |    |    |    |    |
|---|---|--------|---|---|---|---|---|---|----|----|----|----|----|----|----|----|----|----|----|----|----|
| 1 | 2 | 3      | 4 | 5 | 6 | 7 | 8 | 9 | 10 | 11 | 12 | 13 | 14 | 15 | 16 | 17 | 18 | 19 | 20 | 21 | 22 |
|   |   |        |   |   |   |   |   |   |    |    |    |    |    |    |    |    |    |    |    |    |    |
|   |   |        |   |   |   |   |   |   |    |    |    |    |    |    |    |    |    |    |    |    |    |
|   |   |        |   |   |   |   |   |   |    |    |    |    |    |    |    |    |    |    |    |    |    |
|   |   |        |   |   |   |   |   |   |    |    |    |    |    |    |    |    |    |    |    |    |    |
|   |   |        |   |   |   |   |   |   | ·  | ·  |    |    |    |    |    |    |    |    |    |    |    |
|   |   |        |   |   |   |   |   |   |    |    |    |    |    |    |    |    |    |    |    |    |    |